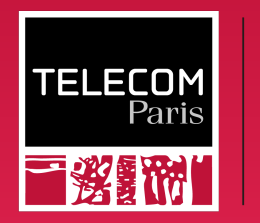

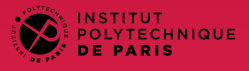

### BasicOS

#### Communication between Processes

Ludovic Apvrille ludovic.apvrille@telecom-paris.fr Eurecom, office 470

<https://perso.telecom-paris.fr/apvrille/BasicOS/>

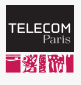

# Communication between Processes

#### Definition

Exchange of data between at least two processes

- Processes cannot communicate without a feature provided by the OS
	- Indeed: default behaviour  $=$  isolation between processes (protection)

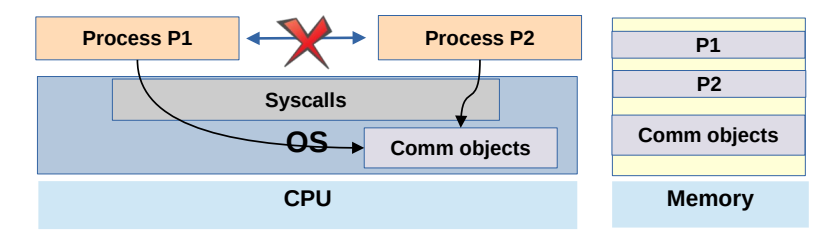

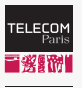

**D** IP PARIS

# Basic Communication (See Previous Lecture)

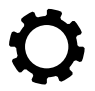

Data streams between processes with

cmd1 | cmd2: ouput stream of  $cmd1$  is forwarded to the input stream of  $cmd2$ 

Data streams using intermediate files

```
$ ls > /tmp/listoffiles
```

```
$ grep bi /tmp/listoffiles
b i n
```
### Others: sending a signal, error codes, ...

```
$ kill -9 1017
```
\$ cmd1&&cmd2

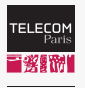

**O** IP PARIS

# Advanced Communication

- Shared memory
- Message queues
- Signals
- Networking
- Semaphores
- $\bullet$  . . . .

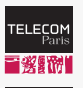

**B** IP PARIS

## Shared Memory

#### **Basics**

- Two or more processes may share a given region of memory
- Most efficient way to exchange data because there is no copy of data between one process address space to another

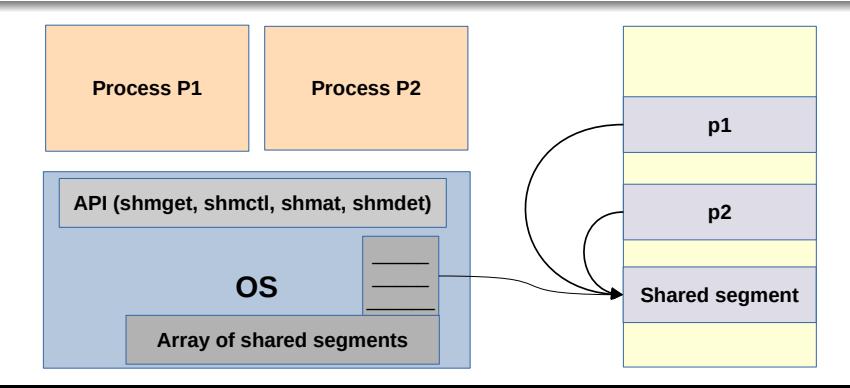

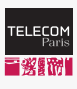

## Message Queues

**O** IP PARIS

• Way to exchange messages between processes

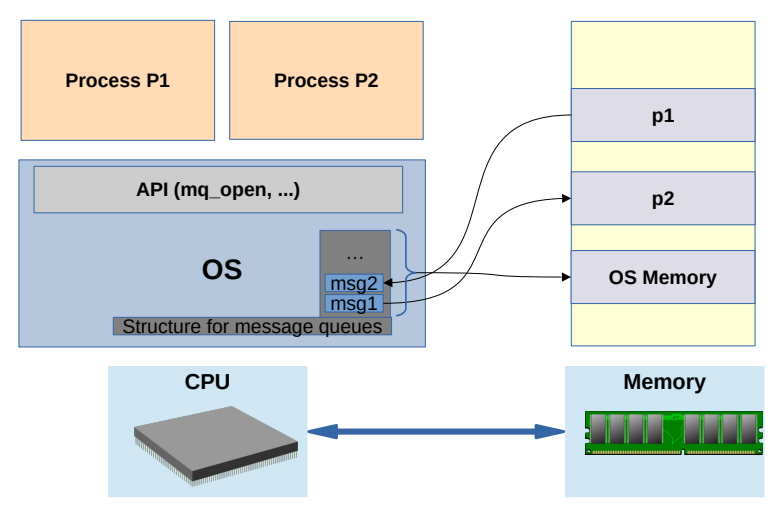

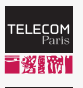

# **Signals**

### **Signals**

- Asynchronous events
- For example, signal to stop a process (CTRL-C)
- The OS forwards signals to the destination process

### Signals under Linux

- 31 signals
- Name  $=$  SIG<sup>\*</sup>: SIGKILL, SIGSTOP, SIGTRAP, etc.
- Three ways to manage signals that are received
	- 1. Ignore signals (except SIGKILL, SIGSTOP)
	- 2. Catch signals
	- 3. Let the default action apply
- If the signal is not ignored, the process is awoken (if necessary)

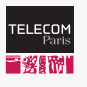

**SALIP PARIS** 

### UNIX System Calls for Sending and Receiving Signals pid of the destination process #include <sys/types.h> **Number of the signal** (9=SIGKILL, etc.) #include <signal.h>  $(range 1-31)$ int kill(pid t pid, int sig); **Function called when** the signal #signum is received

#include <signal.h>

typedef void (\*sighandler t)(int);

sighandler t signal(int signum, sighandler t handler);

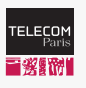

# Sending and Catching a Signal

**C** IP PARIS

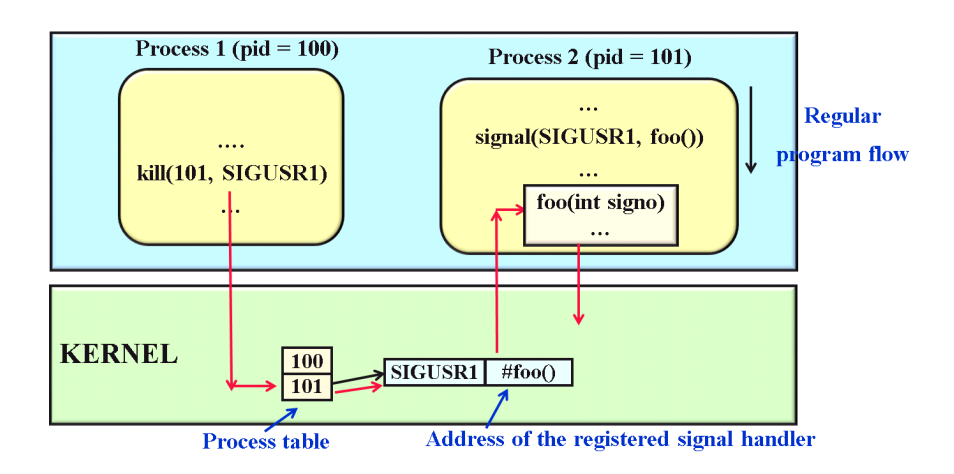

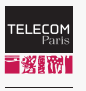

## Code at Receiver's Side

```
\#include \ltsignal.h>
```

```
void get Signal (int signo) {
  if (signo = SIGUSR1) {
    print f("Received SIGUSR1 \n'n");\} else \{print f("Received%d\nu", signo);}
  return :
}
int main (void) \{printf ("Registering #SIGUSR1=%d\n", SIGUSR1);
  signal (SIGUSR1, get Signal);
  s l e e p (30);
  printf ("End of sleep\n\ln");
}
```
(Simplified code... ALWAYS test the return value of all functions!)

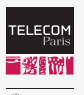

## Code at Sender's Side

**C** IP PARIS

```
\#include \langle sys/types .h>
\#include \ltsignal.h>
int main (int argc, char ** argv) {
  int pid;
  if (argc <2) {
     printf ("Usage: sender <destination process pid > \n");
     exit (-1);}
   pid = atoi (arg v [1]);
   printf ("Sending SIGURG to \lambda d \nightharpoonup", pid);
   if (kill (pid, SIGURG) = -1) return;
   printf ("Sending SIGUSR1 to \lambda d \nightharpoonup", pid);
   if (kill (pid, SIGUSR1) = -1) return;
```
}

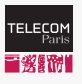

## Let's Execute this Code!

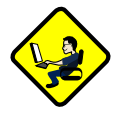

#### Shell 1

```
$ gcc -o receiver receiver.c
$ receiver
Registering#SIGUSR1=10
```

```
Received SIGUSR1
End of sleep
$
```
#### Shell 2

```
$ gcc -o sender sender .c
```

```
$ p s
PID TTY TIME CMD
23930 pts/1 00:00:00 bash
2241 pts /1 00:00:00 receiver
2242 pts/1 00:00:00 ps
$ sender 2241
Sending SIGURG to 2241
Sending SIGUSR1 to 2241
$
```